# CSE 341 AC

Yuma & Taylor University of Washington

# Section Agenda

- Homework 3 due Monday... any questions?
- Midterm in class May 3rd (a week from Friday).
- Mutual recursion
- Modules
- Higher-order functions and Currying practice

# Mutual Recursion

Want to write a function that takes a list and returns a bool which is true iff the list has alternating 0s and 1s.

```
val is_alternating = fn : int list -> bool
```
- $\bullet$  is\_alternating  $[0,1,0]$  = true
- $\bullet$  is\_alternating  $[1, 0, 1] =$  true
- $\bullet$  is\_alternating  $[1,1,0]$  = false

# A (first) solution sketch

One idea:

- $\bullet$  val zero = fn : int list  $\rightarrow$  bool
- $\bullet$  val one = fn : int list  $\rightarrow$  bool

Start in either one function or the other, return true iff the list begins with a zero or one, and then recur on the other.

# A problem

fun zero [] = true

\n| zero 
$$
\& : xs' = one xs'
$$

\n| - = false

\nfun one [] = true

\n| one 1: :xs' = zero xs'

\n| - = false

#### Mutual recursion

```
fun zero [] = true
   | zero 0::xs' = one xs'
  \vert = false
and one [] = true
   | one 1::xs' = zero xs'
  \vert = false
```
# A solution

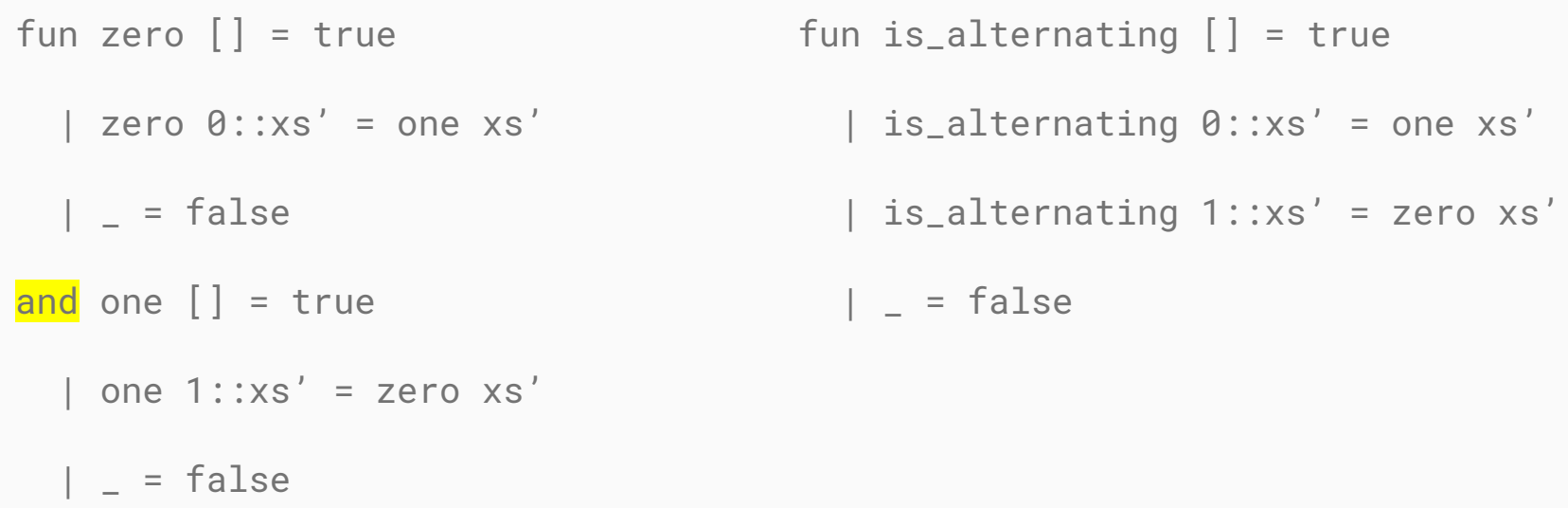

# An (alternative) solution

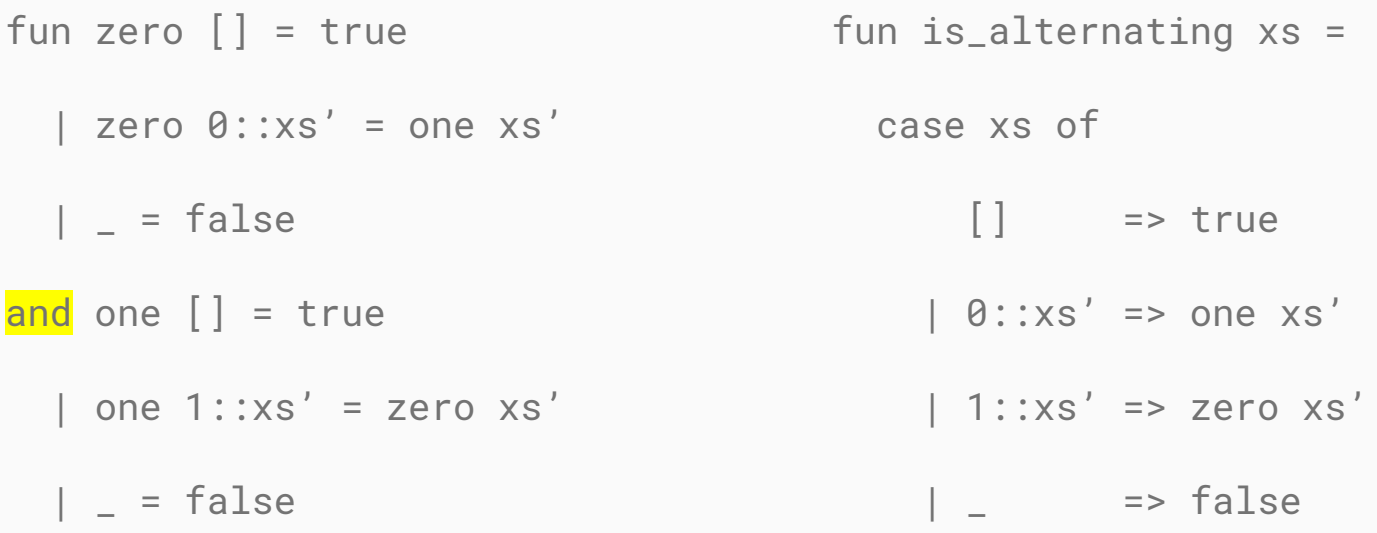

#### **Modules**

- Good for organization and managing namespaces
	- Can organize bindings into separate modules so that everything is not at the top level
- Good for maintaining invariants
	- Maintain invariants within a module by hiding implementation details from a client

# Modules - Examples of Invariants

- Ordering of operations
	- e.g. restrict to insert, then query
- Data kept in good state
	- e.g. keep fractions simplified (RATIONAL example from lecture!)
- Policies followed
	- e.g. don't allow shipping request without purchase order

#### Modules

In lecture we saw this example of a module:

```
signature MATHLIB =
sig
val fact : int -> int
val half_pi : real
val doubler : int -> int
end
```

```
structure MyMathLib :> MATHLIB =
struct
fun fact x = 0...
val half_pi = Math.pi / 2.0fun doubler x = x * 2end
```
#### Modules

In lecture we saw this example of a module:

What happens if we remove this line from the signature?

```
signature MATHLIB =
sig
val fact : int -> int
val half_pi : real
val doubler : int -> int
end
```

```
structure MyMathLib :> MATHLIB =
struct
fun fact x = 0...
val half_pi = Math.pi / 2.0fun doubler x = x * 2end
```
#### Practice with modules..!

#### Higher-order practice #1

Write a function that takes an int list and produces an  $(int * int)$ list which contains all *pairs* of elements in the original list.

```
val all_pairs = fn : int list -> (int * int) list
```
# Higher-order practice #2

Now let's say we want only pairs which are either (even, odd) or (odd, even) (but not (even, even), etc.).

val all\_even\_pairs  $xs = fn$  : int list -> (int  $*$  int) list